## **Olympics Lab Variables, Selection Statements, Loops**

## **Introduction**

The 2018 Winter Olympics in PyeongChang, South Korea, were very exciting. This lab takes a look at the short track speed skating event in which 115 competitors from 22 different nations competed at the Gangneung Ice Arena

(https://en.wikipedia.org/wiki/Short\_track\_speed\_skating\_at\_the\_2018\_Winter\_Olympics, 5/10/2019).

So, what is short track speed skating? "Short track speed skating is an umbrella term that encompasses four men's and four women's races. Each race takes place on an oval track of ice that is 111.2 meters long, while the entire sheet of ice is 60 meters long and 30 meters wide. The simplest way to conceptualize short track speed skating—and there's really no reason to complicate things—is by thinking of it as a track and field race, but on ice. The one main difference between the short-distance track races and short track speed skating is that there are no lanes in the short track, so there is a bit of an advantage for those who start on the inside starting position. Skaters travel in a counterclockwise direction, which means only left turns are made, just as in NASCAR." (https://www.si.com/olympics/2017/12/18/2018-winter-olympicsrookies-guide-short-track-speed-skating-pyeongchang, 1/17/2018)

Individual (non-relay) short track speed skating has 3 different distances: 500, 1000, and 1500 meters. See this video of the 500 meter short track speed skating finals from the 2006 Olympics in Turin, Italy where the United States competitor Apolo Ohno won a gold medal: https://www.olympic.org/videos/apolo-anton-ohno-becomes-the-fastest-man-in-500m, 1/17/2018

## **Detailed Information**

This program computes the average acceleration of a short track speed skater during each lap of a competition. The program asks the user for a short track event (500, 1000, or 1500 meter), and for the name of the skater. Then, for each 100 meter "lap", the program asks the completion time. The program computes and prints the acceleration at the end of each lap. Finally, the program asks the user for another short track event and continues processing until the user enters 0 for the event as shown below in the Sample Execution.

The formula for calculating average acceleration in meters per second squared,  $a$ , from point A to point B is given below where  $sA$  = average speed at A (from the previous point to A),  $sB$  = average speed at B (from A to B), tA = time at A, tB = time at B.

$$
a = \frac{\text{sB} - \text{sA}}{\text{tB} - \text{tA}}
$$

A positive acceleration means the skater sped up; a slower one means the skater slowed down.

**Sample execution** (using times from above video for Apolo Ohno)

```
Welcome to the Short Track Speed Skating Analyzer!
Please choose an event
    1 500 meters
    2 1000 meters
```
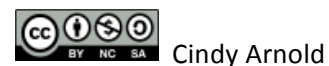

```
3 1500 meters
     0 exit
Event: 1
Skater first and last name: Apolo Ohno
End time of lap 1 (in seconds): 6.65
Acceleration in m/s^2: 2.26
End time of lap 2 (in seconds): 15.83
Acceleration in m/s^2: -0.45
End time of lap 3 (in seconds): 24.6
Acceleration in m/s^2: 0.06
End time of lap 4 (in seconds): 33.14
Acceleration in m/s^2: 0.04
End time of lap 5 (in seconds): 41.93
Acceleration in m.s^2: -0.04
End of analysis for Apolo Ohno
Please choose an event
     1 500 meter
     2 1000 meter
     3 1500 meter
     0 e \overline{z}Event: 0
Thank you for using the Short Track Speed Skating Analyzer!
```
DO NOT write your program under the assumption that the user will choose a valid event number. If the user enters an integer outside the range [0, ..., 3], print an error message, Invalid event *x* where *x* is the integer entered. Then print the main menu again. YOU MAY write your program under the assumption that the user will enter an integer (not a floatingpoint number or a bunch of letters, for example) for the event number. The user may enter a floating-point number for the lap times.

Display exactly 2 digits to the right of the decimal for all accelerations as shown in the sample execution.

Hint: draw a number line as shown below and compute acceleration by hand for all laps for the sample execution above. This will help you figure out the algorithm.

## **Relevance Questions**

- 1. Why do you think anyone would want to analyze the performance of a short track speed skater?
- 2. What else could we add to our program to make it more useful or user friendly or functional?

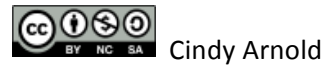